## **pilas.comportamientos**

class **Comportamiento** (object)

- **actualizar** ()
- **terminar** ()

class **Girar** (Comportamiento)

**actualizar** ()

class **Saltar** (Comportamiento)

**actualizar** ()

class **Avanzar** (Comportamiento)

**actualizar** ()

## **pilas.tareas**

class **Tarea** (object)

- **ejecutar** ()
- **eliminar** ()

class **TareaCondicional** (Tarea)

**ejecutar** ()

class **Tareas** (object)

**\_\_init\_\_** ()

#### **pilas.imagenes**

**cargar** (ruta)

#### **pilas.grupo**

class **Grupo** (list)

- **desordenar** ()
- **limpiar** ()

# **pilas.lienzo**

## **pilas.xmlreader**

- **getData** ()
- **makeRootNode** (xmlFileName)

## **pilas.interpolaciones**

class **Interpolacion** (object)

class **Lineal** (Interpolacion)

**\_\_neg\_\_** ()

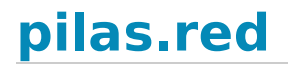

- **setup** ()
- **handle** () **finish** ()

## **pilas.escenas**

class **Escena** (object)

- **\_\_init\_\_** ()  $\bullet$
- **iniciar** ()
- **terminar** ()

class **Normal** (Escena)

# **pilas.atajos**

**crear\_grupo** (xk)

## **pilas.fondos**

class **Fondo** (pilas.actores.Actor)

class **Volley** (Fondo)

**\_\_init\_\_** ()

class **Pasto** (Fondo)

**\_\_init\_\_** ()

class **Selva** (Fondo)

**\_\_init\_\_** ()

class **Tarde** (Fondo)

**\_\_init\_\_** ()

class **Espacio** (Fondo)

**\_\_init\_\_** ()

class **Noche** (Fondo)

**\_\_init\_\_** ()

class **Color** (Fondo)

## **pilas.control**

class **Control** (object)

- **\_\_init\_\_** ()  $\bullet$
- **actualizar** ()
- **\_\_init\_\_** () **\_\_str\_\_** ()

# **pilas.simbolos**

# **pilas.fisica**

class **Fisica** (object)

- **crear\_bordes\_del\_escenario** ()
- **reiniciar** ()
- **cuando\_suelta\_el\_mouse** ()
- **actualizar** ()
- **\_procesar\_figuras\_a\_eliminar** ()
- **eliminar\_suelo** ()
- **eliminar\_techo** ()
- **eliminar\_paredes** ()

class **Figura** (object)

- obtener x ()
- **obtener\_y** ()
- **obtener\_rotacion** ()
- **obtener\_velocidad\_lineal** ()
- **detener** () **eliminar** ()
- 

class **Circulo** (Figura)

class **Rectangulo** (Figura)

class **ConstanteDeMovimiento** ()

**eliminar** ()

class **ConstanteDeDistancia** ()

**eliminar** ()

## **pilas.eventos**

# **pilas.utils**

- **es interpolacion** (an object)
- **obtener ruta al recurso** (ruta)
- **interpolable** (f)
- **obtener\_area\_de\_texto** (texto)

## **pilas.colisiones**

- **\_\_init\_\_** ()
- **verificar\_colisiones** ()

## **pilas.fps**

- **actualizar** ()
- **obtener\_cuadros\_por\_segundo** ()

class **FPS** (object)

- **actualizar** ()
- **obtener\_cuadros\_por\_segundo** ()

## **pilas.sonidos**

**cargar** (ruta)

## **pilas.colores**

class **Color** (object)

- **obtener** ()
- **\_\_str\_\_** ()
- **obtener\_componentes** ()

## **pilas.mundo**

class **Mundo** (object)

- **reiniciar** ()
- **terminar** ()

#### **pilas.pytweener**

class **Tweener** (object)

- **hasTweens** ()
- **finish** ()

class **Tween** (object)

- **decodeArguments** ()
- **Remove** ()
- **\_\_init\_\_** ()
- **update** ()
- **getRotation** ()
- **complete** ()

## **pilas.habilidades**

class **Habilidad** (object)

- **actualizar** ()
- **eliminar** ()

class **RebotarComoPelota** (Habilidad)

**eliminar** ()

class **RebotarComoCaja** (Habilidad)

**eliminar** ()

class **ColisionableComoPelota** (RebotarComoPelota)

- **actualizar** ()
- **eliminar** ()

class **SeguirAlMouse** (Habilidad)

class **AumentarConRueda** (Habilidad)

class **SeguirClicks** (Habilidad)

class **Arrastrable** (Habilidad)

- **comienza\_a\_arrastrar** ()
- **termina\_de\_arrastrar** ()
- **•** el receptor tiene fisica ()

#### class **MoverseConElTeclado** (Habilidad)

class **PuedeExplotar** (Habilidad)

**eliminar\_y\_explotar** ()

class **SeMantieneEnPantalla** (Habilidad)

**actualizar** ()

class **PisaPlataformas** (Habilidad)

- **actualizar** ()
- **eliminar** ()

class **Imitar** (Habilidad)

- **actualizar** ()
- **eliminar** ()

#### **pilas.estudiante**

- **\_\_init\_\_** ()  $\bullet$
- **eliminar\_habilidades** ()
- **eliminar\_comportamientos** ()
- **actualizar\_habilidades** ()
- **actualizar\_comportamientos** ()
- **\_adoptar\_el\_siguiente\_comportamiento** ()

#### **pilas.pilasversion**

#### **pilas.ventana**

#### **pilas.camara**

class **Camara** (object)

- **\_get\_x** ()
- get  $y()$

#### **pilas.depurador**

class **Depurador** (object)

class **ModoDepurador** (object)

**orden\_de\_tecla** ()

class **ModoPuntosDeControl** (ModoDepurador)

class **ModoRadiosDeColision** (ModoDepurador)

class **ModoArea** (ModoDepurador)

class **ModoPosicion** (ModoDepurador)

class **ModoFisica** (ModoDepurador)

class **ModoInformacionDeSistema** (ModoDepurador)

## **pilas.dispatch.saferef**

class **BoundMethodWeakref** (object)

**\_\_str\_\_** ()  $\overline{\phantom{a}}$ **call** ()

class **BoundNonDescriptorMethodWeakref** (BoundMethodWeakref)

- **foo** ()
- **\_\_call\_\_** ()

## **pilas.dispatch.dispatcher**

class **DictObj** (object)

- **\_\_str\_\_** ()
- **\_make\_id** (target)

class **Signal** (object)

- **esta\_conectado** ()
- **imprimir\_funciones\_conectadas** ()

#### **pilas.actores.pelota**

class **Pelota** (Actor)

#### **pilas.actores.animado**

class **Animado** (Actor)

#### **pilas.actores.nave**

class **Nave** (Animacion)

- **actualizar** ()
- **eliminar\_disparos\_innecesarios** ()
- **disparar** ()
- **avanzar** ()

#### **pilas.actores.pausa**

class **Pausa** (Actor)

#### **pilas.actores.opcion**

class **Opcion** (Texto)

**seleccionar** ()

#### **pilas.actores.estrella**

class **Estrella** (Actor)

#### **pilas.actores.piedra**

class **Piedra** (Actor)

**actualizar** ()

## **pilas.actores.aceituna**

class **Aceituna** (Actor)

- **normal** ()
- **reir** ()
- **burlarse** ()
- **gritar** ()
- **saltar** ()

## **pilas.actores.texto**

class **Texto** (Actor)

- **obtener\_texto** ()
- **obtener\_magnitud** ()
- obtener\_color ()

## **pilas.actores.banana**

class **Banana** (Actor)

- **abrir** ()
- **cerrar** ()

#### **pilas.actores.globoelegir**

class **GloboElegir** (Globo)

#### **pilas.actores.ejes**

class **Ejes** (Actor)

## **pilas.actores.cooperativista**

class **Cooperativista** (Actor)

class **Esperando** (Comportamiento)

**actualizar** ()

class **Caminando** (Comportamiento)

- **\_\_init\_\_** ()
- **actualizar** ()
- **avanzar\_animacion** ()

class **Saltando** (Comportamiento)

- **\_\_init\_\_** ()
- **actualizar** ()

## **pilas.actores.dialogo**

- **iniciar** ()
- **obtener\_siguiente\_dialogo\_o\_funcion** ()
- **\_eliminar\_dialogo\_actual** ()

## **pilas.actores.disparo**

class **Disparo** (Animacion)

- **actualizar** ()
- **avanzar** ()

# **pilas.actores.bomba**

class **Bomba** (Animacion)

**explotar** ()

## **pilas.actores.pizarra**

class **Pizarra** (Actor)

# **pilas.actores.tortuga**

class **Tortuga** (Actor)

- **actualizar** ()
- **dibujar\_linea\_desde\_el\_punto\_anterior** ()
- **bajalapiz** ()
- **subelapiz** ()
- **get\_color** ()

#### **pilas.actores.mono**

class **Mono** (Actor)

- **sonreir** ()
- **gritar** ()
- **normal** ()

#### **pilas.actores.puntaje**

class **Puntaje** (Texto)

**obtener** ()

## **pilas.actores.utils**

- **insertar como nuevo actor** (actor)
- **eliminar un actor** (actor)

#### **pilas.actores.mano**

class **CursorMano** (Actor)

**\_cargar\_imagenes** ()

#### **pilas.actores.cursordisparo**

class **CursorDisparo** (Actor)

#### **pilas.actores.actor**

- obtener centro ()
- **obtener\_posicion** ()
- **get\_x** ()
- **get\_z** ()
- **get\_y** ()
- **get\_scale** ()
- **get\_rotation** ()
- **get\_espejado** ()
- **get\_transparencia** ()
- **get\_imagen** ()
- **get\_fijo** ()
- **eliminar** ()
- **destruir** ()
- **actualizar** ()
- **pre\_actualizar** ()
- **get\_izquierda** ()
- **get\_derecha** () **get\_abajo** ()
- **get\_arriba** ()
- **obtener\_rotacion** ()
- **obtener\_imagen** ()
- **obtener\_ancho** ()
- **obtener\_alto** ()
- **\_\_str\_\_** ()
- **obtener\_escala** ()
- **esta\_fuera\_de\_la\_pantalla** ()
- **\_eliminar\_anexados** ()

#### **pilas.actores.explosion**

class **Explosion** (Animacion)

#### **pilas.actores.animacion**

class **Animacion** (Animado)

- **obtener\_velocidad\_de\_animacion** ()
- **actualizar** ()

#### **pilas.actores.globo**

class **Globo** (Actor)

**eliminar** ()

## **pilas.actores.temporizador**

class **Temporizador** (Texto)

- **funcion\_vacia** ()
- **\_restar\_a\_contador** ()
- **iniciar** ()

#### **pilas.actores.pingu**

class **Pingu** (Actor)

class **Esperando** (Comportamiento)

**actualizar** ()

class **Caminando** (Comportamiento)

- **\_\_init\_\_** ()
- **actualizar** ()
- **avanzar\_animacion** ()

class **Saltando** (Comportamiento)

- **\_\_init\_\_** ()
- **actualizar** ()

## **pilas.actores.menu**

class **Menu** (Actor)

- **activar** ()
- **desactivar** ()
- **seleccionar\_primer\_opcion** ()
- **actualizar** ()
- **seleccionar\_opcion\_actual** ()
- **\_deshabilitar\_opcion\_actual** ()

## **pilas.actores.moneda**

## **pilas.actores.martian**

class **Martian** (Actor)

- **actualizar** ()
- **crear\_disparo** ()
- **puede\_saltar** ()

class **Esperando** (Comportamiento)

**actualizar** ()

class **Caminando** (Comportamiento)

- **\_\_init\_\_** ()
- **actualizar** ()
- **avanzar\_animacion** ()

class **Saltando** (Comportamiento)

**actualizar** ()

class **Disparar** (Comportamiento)

- **actualizar** ()
- **avanzar\_animacion** ()

## **pilas.actores.caja**

class **Caja** (Actor)

#### **pilas.actores.boton**

class **Boton** (Actor)

- **desconectar\_normal\_todo** ()
- **desconectar\_presionado\_todo** ()
- **desconectar\_sobre\_todo** ()
- **ejecutar\_funciones\_normal** ()
- **ejecutar\_funciones\_press** ()
- **ejecutar\_funciones\_over** ()
- **activar** ()
- **desactivar** ()
- **pintar\_normal** ()
- **pintar\_sobre** ()

#### **pilas.actores.mapa**

class **Mapa** (Actor)

- **reiniciar** ()
- **eliminar** ()
- **\_eliminar\_bloques** ()

## **pilas.actores.entradadetexto**

class **EntradaDeTexto** (Actor)

- **\_actualizar\_cursor** ()
- **\_actualizar\_imagen** ()

# **pilas.motores.motor\_qt**

- **\_\_init\_\_** ()  $\bullet$
- **obtener\_posicion** ()
- **obtener\_escala** ()
- **obtener\_transparencia** ()
- **obtener\_rotacion** ()

class **QtImagen** (object)

- **ancho** ()
- **alto** ()
- **centro** ()
- **avanzar** ()
- **\_\_str\_\_** ()

class **QtGrilla** (QtImagen)

- **ancho** ()
- **alto** ()
- **avanzar** ()
- **obtener\_cuadro** ()

class **QtTexto** (QtImagen)

- **ancho** ()
- **alto** ()

class **QtLienzo** (QtImagen)

**\_\_init\_\_** ()

class **QtSuperficie** (QtImagen)

**limpiar** ()

class **QtActor** (BaseActor)

- **obtener\_imagen** ()
- **reproducir** ()

class **QtBase** (motor.Motor)

- **\_\_init\_\_** ()
- **pantalla\_completa** ()
- **pantalla\_modo\_ventana** ()
- **esta\_en\_pantalla\_completa** ()
- **alternar\_pantalla\_completa** ()
- **centro\_fisico** ()
- **obtener\_area** ()
- **centrar\_ventana** ()
- **actualizar\_pantalla** ()
- **obtener\_centro\_de\_la\_camara** ()
- **obtener\_lienzo** ()
- **realizar\_actualizacion\_logica** ()
- **escala** ()
- **alternar\_pausa** ()
- **ocultar\_puntero\_del\_mouse** ()
- **\_\_init\_\_** ()  $\bullet$
- **\_\_init\_\_** ()  $\bullet$
- **\_pintar\_fondo\_negro** ()

#### **pilas.motores.motor**

class **Motor** (object)

- **\_\_init\_\_** ()
- **ocultar\_puntero\_del\_mouse** ()
- **mostrar\_puntero\_del\_mouse** ()
- **cerrar\_ventana** ()
- **centrar\_ventana** ()
- **procesar\_y\_emitir\_eventos** ()

**obtener\_centro\_de\_la\_camara** ()

#### **pilas.video.video**

class **MissingOpencv** (Exception)

- **\_\_init\_\_** ()
- **\_\_str\_\_** ()

class **DeCamara** (pilas.actores.Actor)

**actualizar\_video** ()

class **VideoDeArchivo** (object)

**obtener\_imagen** ()

class **DePelicula** (pilas.actores.Actor)

**actualizar\_video** ()

#### **pilas.video.webcam**

class **\_\_camara\_buffer** (object)

- **\_\_init\_\_** ()
- **\_obtener\_imagen\_de\_camara** ()

## **pilas.ejemplos.piezas**

class **Piezas** (pilas.escenas.Normal)

class **Pieza** (pilas.actores.Animado)

- **soltar\_todas\_las\_piezas\_del\_grupo** ()
- **soltar** ()
- **\_\_repr\_\_** ()
- get  $x()$
- $\bullet$  get  $\mathsf{y}$  ()
- **mostrar\_arriba\_todas\_las\_piezas** ()
- **mostrar\_abajo\_todas\_las\_piezas** ()

#### **pilas.ejemplos.listaseleccion**

**cuando\_selecciona** (opcion)

# **pilas.ejemplos.fisica**

class **ColisionesFisicas** (pilas.escenas.Normal)

**\_\_init\_\_** ()

# **pilas.ejemplos.colisiones**

class **Colisiones** (pilas.escenas.Normal)

- **\_\_init\_\_** ()
- **crear\_personajes** ()

# **pilas.interfaz.lista\_seleccion**

class **ListaSeleccion** (Actor)

# **pilas.interfaz.selector**

class **Selector** (pilas.actores.Actor)

- **\_cargar\_imagenes** ()
- **pintar\_texto** ()
- **deseleccionar** ()
- **seleccionar** ()
- **alternar\_seleccion** ()

## **pilas.interfaz.deslizador**

class **Deslizador** (Actor)

# **pilas.interfaz.boton**

class **Boton** (pilas.actores.Actor)

**\_crear\_imagenes\_de\_botones** ()

## **pilas.interfaz.ingreso\_de\_texto**

class **IngresoDeTexto** (pilas.actores.Actor)

- **\_actualizar\_cursor** ()
- **cualquier\_caracter** ()
- **solo\_numeros** ()
- **solo\_letras** ()
- **\_actualizar\_imagen** ()

#### **pilas.data.juegobase.ejecutar**